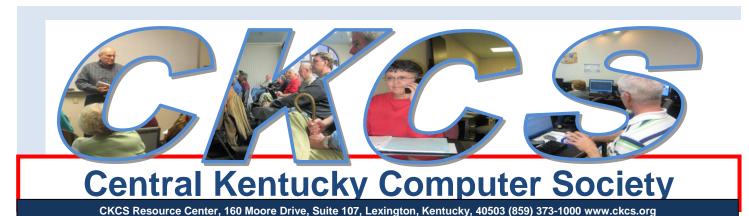

September 2012

Vol. 20 No. 9

© Central Kentucky Computer Society Inc.

Posted: August 31, 2012

# New CKCS "Mystery Workshop" begins September 5th in the afternoon

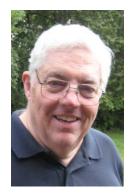

Bob Brown (left) and Wendell Curtis are starting a new Special Interest Group at CKCS. The initial name for the group will be "The Mystery Workshop".

The schedule is to meet on the first Wednesday of each month at 1:30 p.m. Attendees are invited to bring their laptops and follow along with each demonstration.

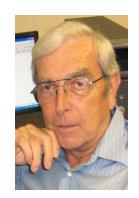

The plan for each meeting is to present two or three things you probably want to do with your computer but do not know how.

Meeting topics will be about Internet web sites, operating system tips and tricks, application software, new hardware devices or any other ideas from the world of personal computers. We hope to enlist the help of many other CKCS members to do presentations and answer questions.

Of course, we want many members to attend and participate to make this a successful workshop. New ideas for presentations or demonstrations are always in demand. Think of some problems you have solved with your computer and how you might pass that knowledge on to others.

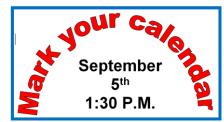

The first meeting will be Wednesday, September 5<sup>th</sup> at 1:30 p.m. We expect our meetings to take about 90 minutes but, somehow, they usually run a few minutes longer.

Planned mystery topics for the first meeting are (1) The CKCS Listserv and (2) The Kahn Academy, plus there will be a few more tips and tricks you may find useful.

Bring friends, family, and questions for some serious technology demystifying.

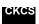

### See what is in your newsletter this month

Click on your topic of interest

#### **Table of Contents**

| NEW CKCS "Mystery Workshop" begins September 5th in the Afternoon     | 1        |
|-----------------------------------------------------------------------|----------|
| PRESIDENT'S COMMENTS                                                  | 3        |
| It's September                                                        | 3        |
| TECH NIGHT AND SMART TVS                                              | 3        |
| CLASS SCHEDULE                                                        | 3        |
| QR CODE                                                               | 3        |
| New Logo Contest                                                      | 3        |
| MEMBERS USING A KROGER GIFT CARD IS IMPORTANT TO CKCS                 | 4        |
| CKCS FALL CLASSES                                                     | 5        |
| HAVE YOU HEARD ABOUT ROKU PLAYER'S, BLUE RAY PLAYER'S, OR SMART TV'S? | 6        |
| FIVE THINGS YOU NEED TO KNOW ABOUT WINDOWS 8:                         | 8        |
| News to use                                                           | 13       |
| CONTEST FOR A NEW CKCS LOGO                                           | 13       |
| MESSAGE FOR SIG LEADERS FROM WENDELL CURTIS                           | 13       |
| TENTH ANNIVERSARY ON MOORE DRIVE                                      | 13       |
| Meds disposal planned in September at 4 sites                         | 14       |
| ADOBE PHOTOSHOP LIGHTROOM TO BE FEATURED SEPTEMBER PHOTO CONTEST      | 15<br>15 |
| MAC AND IPAD CORNER                                                   | 16       |
| APPLE RETAIL STORE, THE BUSIEST STORE IN THE MALL?                    | 16       |
| WE DID IT!                                                            | 18       |
| What's next?                                                          | 18       |
| NEW MEMBERS AND RENEWALS                                              | 19       |
| THIS MONTH'S BEST VIDEOS / SHOWS                                      | 20       |
| A FEW FUNNY PAGES                                                     | 21       |
| MY - WHAT A DIFFERENCE A DECADE MAKES!                                | 21       |
| PROOF THAT SOME MEN DO LISTEN                                         | 21       |
| Paraprosdokians                                                       | 22       |
| FARM KID JOIN THE US MARINES                                          | 23       |
| I WANTED TO BORROW A NEWSPAPER                                        | 24       |
| CKCS SPECIAL INTEREST GROUPS                                          | 34       |

#### **Central Kentucky Computer Society**

Incorporated

160 Moore Drive Suite 107 Lexington. Kentucky 40503 (859)-373-1000

#### **OFFICERS**

Tenure end June 30, 2013

President: Brooke Thomas Vice-President: Mike Seiler Treasurer: Jim McCormick Secretary: Larry Trivette

#### **DIRECTORS**

Tenure end June 30, 2014 Boone Baldwin Jan Landers-Lymans Jerry Markussen Darlene Mosley Ben Rice

Tenure end June 30, 2013 Bob Brown Joe Dietz Larry Mitchum **Debbie Settles** Julia Steanson

Webmaster B. Brown & W. Curtis Jenny Brown Office coordinator Office supervisors Bob Brown **Delores Cavins** Wendell Curtis Jan Landers-Lyman Mike Seiler Julia Steanson Jimmy Stevens Larry Trivette Dottie Vanwinkle Alternate supervisors Lilly Crawley **Dwight Auvenshine** Joe Dietz Gayle Greer Katherine Jackson Joan Jahnige Ramona McGlennon Marci Miller Helen Pope Calendar Wendell Curtis Refreshment Center Jim Hughes Newsletter Jerry Heaton Newsletter Proofreaders Bob Flynn Frankie Harvener Tom Douglas Carl Peter Ben Rice Mike Seiler **Debbie Settles** 

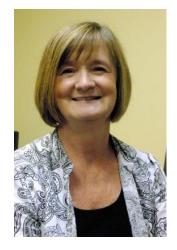

# **President's Comments**

#### By Brooke Thomas, CKCS President

#### It's September

September is traditionally the kickoff month for education. Schools and colleges are back in session and students are ready for a year of learning new things. It's the same here at CKCS. Join us for an exciting new year of classes and Special Interest Groups (SIGs). Check out the new Mystery

Workshop.

#### **Tech Night and Smart TVs**

At past Tech nights, we have learned about Smart Phones. This month we are going to learn about Smart TVs. Plan to kick off a new year of Tech nights on September 10<sup>th</sup> at 7 pm. We will see how to stream to a TV. We will learn about the new generation of Smart TVs. (CKCS just bought one as a part of Project Facelift). Even if you don't have a smart TV you can have this option with a streaming media player or a BluRay Player. One popular brand, Roku, promises to "make any TV a smart TV...new and not so new". Of course there is a caveat – come find out all the details!

Since there was no winner for the **Director's Prize** in July the prize will be a nine month extension of your membership. Remember you have to be there to win!

#### Class Schedule

Most of the classes start the week of September 17. The new class schedule is online and we have printed class brochures to distribute in the community. If you have a club or organization with whom you would like to share it, there will be some available in the office.

#### **QR** Code

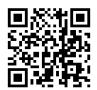

This month you will notice an addition to our future printed materials, Mike Seiler has developed a QR Code (Quick Response Code). People can use their smart phones and go right to the class schedule on our website to learn more about us. Try it out.

#### **New Logo Contest**

We have been working on Project Facelift all year. The latest phase is to come up with a logo that reflects all aspects of CKCS. We not only demystify computers, but now we are into digital cameras, photo editing, tablets, and smart phones and TVs. We also want to convey how much fun we have and the camaraderie. See contest rules in this newsletter edition.

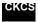

# Members using a Kroger gift card is important to CKCS

By Jerry Heaton

Currently, about 40 plus of our CKCS members use a **CKCS/Kroger gift card** when they make purchases at the Kroger grocery store or buy gas from their gasoline stations. Kroger gives CKCS a

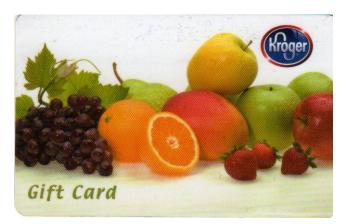

rebate of 4 cents for every dollar spent using those gift card. It doesn't sound like much but, believe it or not, that monthly rebate currently pays for a little more than one months' operational cost and rent for the CKCS Resource Center each year. This is a big help and very important to your organization!

Therefore, if you are not one of the 40 plus who are currently using the card, we urge that you get a card and join the group. It costs you nothing but a few seconds of time and slight inconvenience. Let me explain:

This is how it works. Drop by the resource center at 160 Moore Drive and an office supervisor on duty will get you a card. (an office supervisor often attends most of the SIGs as well.) You pay \$5.00 for that card and there is \$5.00 credit on the card that you can spend at any Kroger store or gasoline station.

Then the next time you go to Kroger, stop by the service desk and use your regular credit card (Visa, MC, American Express, Discover) to 'load' money onto the Kroger gift card. That part is quick, but it takes about 15 minutes for their computer to update the balance on your card. By the time you finish shopping, your card should be updated and ready to use.

Another way to 'load' your card with additional money is to use your regular credit card at the checkout counter to 'load' the gift card. However, this must be done before you ring up any groceries. Loading the card is a separate transaction but once it is done, the additional money is available for you to buy groceries or gas.

By the way, the CKCS/Kroger Gift card is accepted at most Shell gasoline stations.

Bob Brown recently told me, "The cards are good at the stores that Kroger owns all around the country - they are in nearly every state, but many times under other names. "I used my Kroger card in a small grocery in New Mexico last year named Smith's – it even had Graeters ice cream".

I have been using my Kroger card for about two years now and I track every purchase I make. I typically put \$100 or \$200 on my card at a time. I have never found an error in their accounting of my card balance to be wrong.

So basically this program costs you nothing other than a slight inconvenience – which is usually only until you get used to the routine of loading money on your card, but it benefits CKCS immensely.

Please do make an effort to visit CKCS and purchase your Kroger card and use it any time you happen to shop at Kroger. The leadership of CKCS and all its members will certainly thank you! If curious, Click here Other supermarkets owned by Kroger

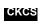

# **CKCS FALL CLASSES**

#### Learn something new and at a bargain price! Sign up for a CKCS Fall Class

|           |                 | CLASS SCHEDULE       |                        |                      |        |                 |
|-----------|-----------------|----------------------|------------------------|----------------------|--------|-----------------|
|           |                 |                      | Fall 2012              |                      |        |                 |
|           | MONDAY          | TUESDAY              | WEDNESDAY              | THURSDAY             | FRIDAY | SATURDAY        |
|           | Intermediate    |                      |                        |                      |        | Mac Basics      |
| MORN      | iPad            | Beg. Dig. Imaging    | <b>DVD Movie Maker</b> | Computer Basics      |        | MT Lion 10.8    |
| 10 - 12   | Sep 17 - Oct 22 | Sep18 - Oct 23       | Sep 19 - Oct 24        | Sep 20 - Oct 25      |        | Sep 22 - Oct 27 |
|           | Kurt Jefferson  | Joe Dietz            | Brooke Thomas          | Myra Engle           |        | Kurt Jefferson  |
|           | Debbie Settles  | Larry Cox            | Pennie Redmond         | NancyDawson          |        | Joe Settles     |
|           |                 |                      | Boone Baldwin          |                      |        |                 |
|           |                 | Adv Digital Imaging/ | I                      | Photo Principles for |        |                 |
| AFT       | Beyond Basics   | Independent Work     |                        | Point & Shooters     |        |                 |
| 1 - 3     | Oct 1 – Nov 5   | Sep 18 - Oct 23      |                        | Sep 20 - Oct 25      |        |                 |
|           | Mike Seiler     | Joe Dietz            |                        | Larry Cox, Joe Dietz |        |                 |
|           | Jeannine Essig  | Larry Cox            |                        | Bruce Klobeke,       |        |                 |
|           |                 |                      |                        | Boone Baldwin.       |        |                 |
|           |                 |                      |                        | Larry Neuzel         |        |                 |
|           |                 |                      |                        |                      |        |                 |
| AFT       |                 |                      |                        |                      |        |                 |
| 4:30-6:30 |                 |                      |                        | Excel                |        |                 |
| 6:00-8:00 | Beginning iPad  |                      |                        | Sep 20 - Oct 25      |        |                 |
|           | Sep 17 - Oct 22 |                      |                        | Larry Trivette       |        |                 |
|           | Debbie Settles  |                      |                        |                      |        |                 |
|           | Janet Cartmell  |                      |                        |                      |        |                 |
| EVENING   | 1               |                      |                        |                      |        |                 |
| 7:00-9:00 |                 |                      |                        |                      |        |                 |

Here is how:

Pick your class of interest.

Call (859) 373-1000 and a Office supervisor will help you enroll.

Your space is guaranteed upon receipt of your payment (check or credit card – or bring cash to office) Class size is limited to 8 per class and you have a primary instructor and two or more assistants. Cost for members is only \$48, and \$60 for non members.

# Have you heard about Roku players, Blue Ray players, or smart TVs?

All three of these devices allow you to watch new and old TV shows and movies, and play games on your TV.

The September Tech Night will have a team of experts from Best Buy demonstrate these three products. They will show you how to set them up, attach them to your TV and how they can be used. They will also talk about the advantages and disadvantages of each of these devices and answer any questions you might have. The team from Best Buy will consist of Adam York, Christine Wheaton, Kris Vaselopulos, Michael Blanton, Ben Kost, and Josh Flemming.

We would like to see you there! Central Kentucky Computer Society, 160 Moore Drive. (859) 373-1000 Visitors welcome! September 10, 7:00 P.M.

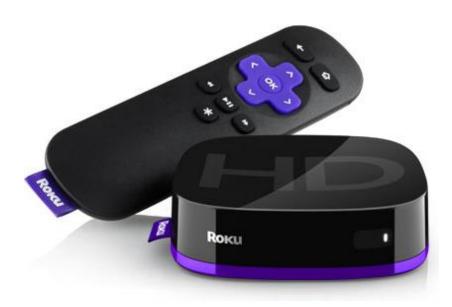

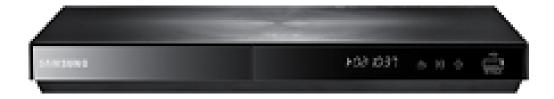

Return to Index

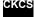

# Not a member ? We invite you to join CKCS.

Here is how: It is simple as 1 - 2 - 3

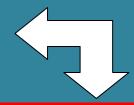

(Now a member – be sure to renew.)

1

Click on this link <a href="http://www.ckcs.org/join/">http://www.ckcs.org/join/</a> and fill out the form. (if that doesn't work, go to <a href="http://www.ckcs.org">www.ckcs.org</a> and click on

JOIN NOW) - - Or

2

Call (859) 373-1000 and a friendly office supervisor will be glad to help you - - Or

3

Stop by the CKCS Resource Center at 160 Moore Drive, Lexington, 40503
Office hours Monday through Friday, 10 A.M. to 4 P.M...

Return to Index

# TECH TALK

By Joe Isaac Windows SIG Leader

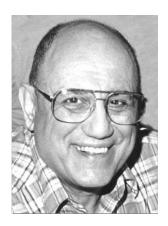

# Five things you need to know about WINDOWS 8:

1 - This is the Start screen.

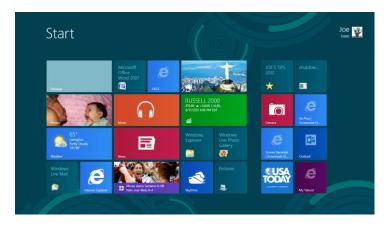

When you turn your Windows 8 computer on, you will see this Start Screen, it is just called Start.

The items you see are call Tiles. You click on a tile to open an App, which is short for application or program.

My regular tiles are: Desktop, Internet Explorer, WORD, Windows Live Mail, and Windows **Explorer.** 

My live tiles: Weather, Finance, News, Photos, Travel, and Sports. They are Live, on the Internet, interactive and always updating. They are fantastic and have huge amounts of information on them. I love them.

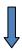

# 2. This is the Apps screen.

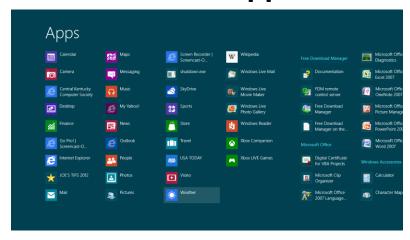

Here are all your apps or programs. you right click on an App and select Pin to Start, Pin to Taskbar, Uninstall, etc..

Now we move from the Metro (Microsoft may kill the name Metro.) User Interface version to the Desktop version: Like Windows 7 with no start button. Each app in Metro takes up the entire screen.

Each app in Desktop has a window like Windows 7

Microsoft first used the Start button in August 1995 with Windows 95 We've been using it for 17 years. That's how long I've been teaching Windows.

# 3. This is the Windows 8 Desktop.

(Like Windows 7 but No Start Button, bad Idea.) *(2)* 

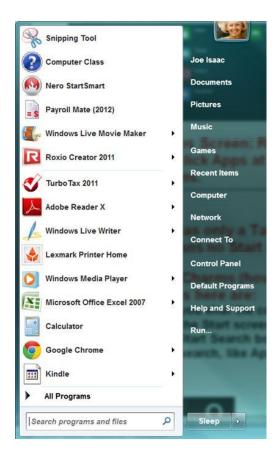

To find this view, you have to go elsewhere in Windows 8.

# 4. This is the Charm Screen.

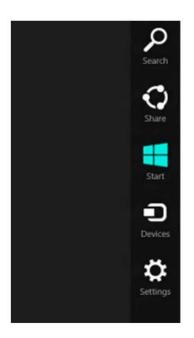

<<< Search, represented by a Magnifying Glass, is like the Start Search box on Windows 7 only you have to click on where you want to search, like Apps, Settings, Files, Mail, Internet, etc.. Then enter the topic in the blank box at the top.

<<<Start, represented by 4 Aqua colored Squares, click on it and it brings up the Start screen.

<<< Settings, represented by a Gear, Click on the Gear, then click on Power and you get, Sleep, Shut Down, or Restart your computer.

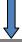

# 5. This is Internet Explorer 10, Metro version.

When you click Internet Explorer 10 from the Start screen, you will see a blank page with the address bar at the bottom.

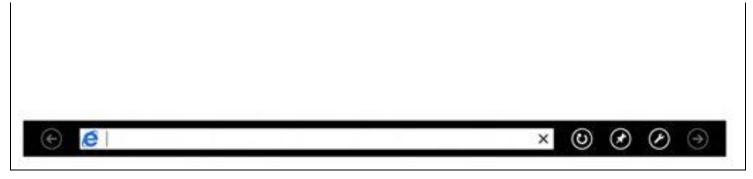

This is Internet Explorer 10, Desktop version. You will get this version when you click on Internet Explorer from the Desktop

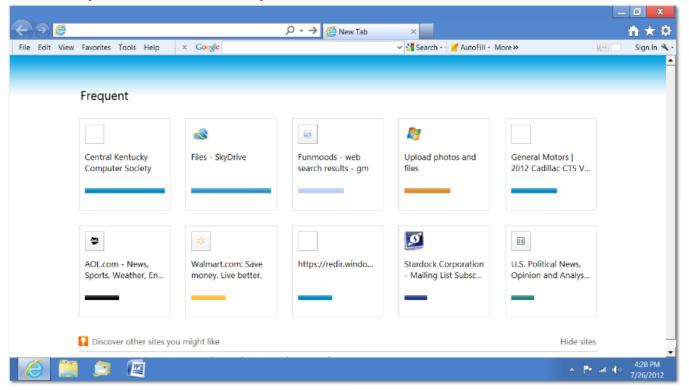

There are 2 versions of Internet Explorer 10, the Metro version and the Desktop version. You can use either version.

Return to Index

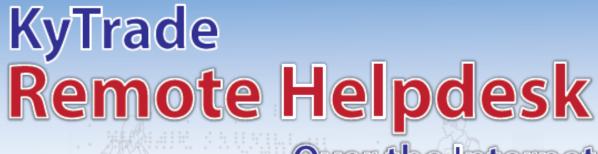

Over the Internet

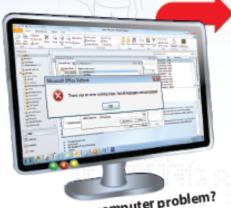

Have a computer problem?

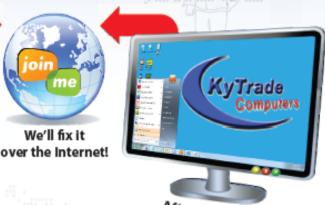

After we fix it, you close the session.

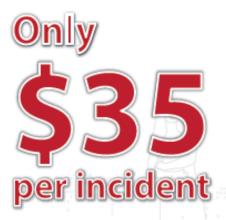

We can fix many computer problems over the Internet. With your permission, we connect to your computer. You initiate the call. You control and close the session. Please call us for complete details.

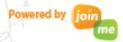

# **KyTrade Computer Services**

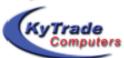

www.kytrade.com 859-225-1700

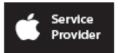

Located at 373 Virginia Ave., Lexington, KY 40504

KENTUCKY TRADE IS A CORPORATE PARTNER OF CKCS

# News to use

### Contest for a new CKCS logo

CKCS is in the market for a new logo as part of Project Facelift. We are sponsoring a contest to create a new logo that better represents our organization and what we do. We have a lot of talented individuals in our membership so this is your chance to show off a bit. Please send your entries to Carolyn Nichols by October 15, 2012 at carolyn.nichols@insightbb.com.

A panel of judges will review each submission and the winner will be announced in the newsletter. The Contest winner will receive a free class of their choice at CKCS. The winner will be asked to sign a copyright release that will grant CKCS permission to use the winning logo on all our materials. Put your creative abilities into play and design a new logo for CKCS.

### Message for SIG leaders from Wendell Curtis

"What we have here is a failure to communicate." Unfortunately this line from the movie Cool Hand Luke, applies to keeping the Meetings Schedule page of the CKCS website up to date. It is a rare occasion when a SIG leader contacts me to report they will not have a meeting in a certain month or other changes such as changing the name of their SIG. Most of the time I learn of any changes to the schedule by reading it in the Newsletter.

There are exceptions to the above lack of communication namely Bob Brown and Mike Seiler and I sincerely appreciate your efforts to help me maintain the accuracy of the Meetings Schedule. All SIG leaders would do well to emulate those efforts.

In an ideal world a computer society would be a role model for good communication. As we do not live in an ideal world, PLEASE contact me at wrocurtis@bellsouth.net when you have a change in your SIG listing. Thank you.

Editors Note: Wendell Curtis is the CKCS member who updates the MEETING SCHEDULE page on our website for the benefit of all members and prospective members.

### Tenth anniversary on Moore Drive

By the time this newsletter is online, CKCS is celebrating its 10<sup>th</sup> year located at 160 Moore Drive. We moved to Moore Drive on September 1, 2002 from their previous location at 1300 New Circle Road, where we had office space there, ironically, for exactly 10 years. Thanks to many member donations last spring, the present offices, classrooms and rest rooms have undergone a complete 'facelift' preparing your society for many more years at this location. If you want to learn about more of the history of your society, go to the CKCS website and click on CKCS History or click this link: http://www.ckcs.org/ckcs history.pdf.

### Many unsung Heroes work at CKCS

There are many CKCS members who volunteer for various jobs and work to keep CKCS running

smoothly. Some of them are conspicuous, such as our volunteer instructors that teach classes or lead our Special Interest Groups. However, some work in the background and you seldom see them or what they do.

One of these is Jenny Brown, who for several years has served as Office Coordinator. Jenny makes sure that there are two office supervisors working each day to answer the phones from 10 a.m. to 4 p.m. on weekdays. If a volunteer supervisor is not available due to travel or illness, she recruits a substitute and sometimes fills in when necessary.

In addition, Jenny processes all the applications for classes and enters that in the office computer. Among her most important jobs is to prepare deposits for all money for all classes and memberships that come in. She then gets the proper

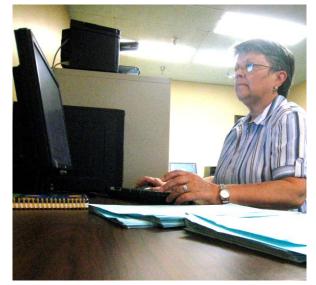

Jenny Brown, Office Coordinator

reports to treasurer for financial reports and to the membership manager to update the computer and the membership reports.

Jenny has been a member of CKCS for 22 years and recalls all the volunteer work she did during the eight years CKCS ran CompuLex at Heritage Hall next to Rupp Arena. She tackled all sorts of duties during those shows and chuckles when she added the duty of babysitting. It seems one of the guest speakers and wife came and had a two-month-old child with them. Both had a part on the program, so Jenny served as a baby-sitter for a couple of hours that year.

Jenny is just one of the hard working dedicated members who work behind the scenes at CKCS. Next time you see Jenny, be sure to thank her for all she does to keep CKCS running smoothly all year long.

### Meds disposal planned in September at 4 sites

If you have any old prescription you no longer are taking and wish to dispose of them properly, four Lexington sites will collect them on September 29 from 9 a.m. to 3 p.m. The sites are Milwards Funeral Home on Trent Blvd; the Ky American Water Company on Richmond Road; the Walmart in Hamburg and Dunbar High School on Man-O-War Blvd.

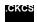

Return to Index

# Adobe Photoshop Lightroom to be featured

#### **Digital Imaging SIG**

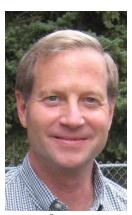

**Jerry** Markussen

CKCS member, Jerry Markussen, has taken an active interest in Adobe Photoshop Lightroom and has taught himself how to use the program. On September 25<sup>th</sup> at 7:00 p.m., Jerry will demonstrate the use of Adobe Photoshop Lightroom 3, an intuitive digital darkroom and efficient assistant designed for both amateur and professional photographers. The program makes it easy to organize and manage your growing photo collection. You will learn that you may experiment fearlessly with nondestructive editing tools to get the most from your images and showcase your work with style and impact in print layouts, slideshows and web galleries.

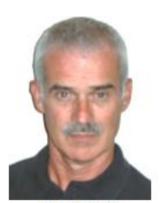

Joe Dietz Digital Imaging SIG Leader

This should be an interesting addition to the different programs we have had on digital imaging programs. Join us on September 25 at 7:00 p.m.

#### September Photo Contest

The August photo contest was not held, so this month there will be two contests. The first will be the August category SOMETHING HOT. The second category will be the September category, ANGLES AND CURVES. Both of these contests will be something a bit different and should work your imagination. They both bring to my mind many different images! I can't wait to see how you interpret them. Submit your images to joedietz@aol.com no later than September 24. Be sure to specify which category you are interring with each image. Return to Index

### We need your Email address

If your name is on this list or if you see one of these members, please urge them to call the office to furnish a current Email address. (859) 373-1000.

| Merl Baker         | Chris Hillenmeyer       | Inez R Shafer          |
|--------------------|-------------------------|------------------------|
| Sue Beard          | Thomas M Lamm           | Pat Sleet              |
| Bob Boulden        | Abbott Little           | Philomena Soares-Gakpo |
| Gaye Brown         | Claudia Marshbanks      | Ada C Solberg          |
| Herman B. Butler   | llse Newbery            | Phyllis Tackett        |
| Virginia L Cooper  | Pat Nickell             | Stuart & June Talbert  |
| Jim Crutcher       | Billy Nikitovitch-Winer | Dottie Van Winkle      |
| Clifford M Denny   | John Pettus             | David G. Warner        |
| Hsiang & Celia Fan | Russ Reynolds           | Ivan R Weir            |
| Robert J. Fitz     | Stacy L Robinson        | Harold Young           |
| Ellen Fitzgerald   | Mattie S Robinson       | Stuart Zahalka         |
| Evelyn Gilbert     | Janet R Serrenho        | Q F Zhang              |

#### Apple Retail Store, The busiest store in the mall? Genius Bars Help 50,000 customers every day

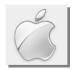

#### By Kurt Jefferson, SIG Leader and Instructor for Mac & iPad topics

300 million worldwide visitors since October 2011 — The Loop

Kurt Jefferson

The Loop, which covers everything Apple, recently provided insight into just how busy Apple's retail stores are.

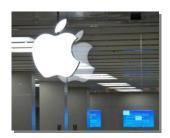

Eye-popping might be one way to describe just how much foot traffic visits an Apple Store daily. "According to Apple, the company has seen almost 300 million worldwide visitors so far in its fiscal 2012, which started October 2011. To give you some type of of comparison, by July 2011, the population of the United States was estimated to be 311 million people," wrote Jim Dalrymple.

Worldwide, 50,000 customers get help from the Genius Bar daily. As Dalrymple wrote, "That's a lot of appointments." The Genius Bar has a staff of

trained troubleshooters at every Apple Store that resolve problems with Macs, iPhones, iPads, iPods, and other Apple products.

A story from Asymco, headlined Apple Stores have seventeen times better performance than the average retailer. Clearly, many visitors to the stores are not only getting help with their iPhones, iPads or Macs. They're buying products.

One report from the British version of Macworld says Apple is now planning to open retail stores in Russia at a future date, with planned sites in both Moscow and St. Petersburg. A new company called Apple Rus plans to sell directly to the Russian public.

Locally, there are four Apple Stores in the region:

- Fayette Mall in Lexington
- University of Kentucky Apple Store designed for students, educators, and others at U.K.
- Oxmoore Centre store in Louisville
- Kenwood Towne Centre store in Cincinnati (A visit to the Web site says "We're setting the stage for a brand-new Apple Store. Visit our temporary store located on the upper level near Dillard's.")

The point of all this? I use Apple products daily but rarely stop to think about the impact Apple's stores are having on sales, troubleshooting, and company

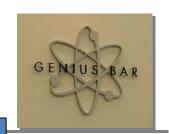

growth. Another eye-opening article in late August revealed that Apple's market value had climbed to \$623.5 billion—making it the most valuable corporation in history. Microsoft is still the most valuable publicly traded company ever, when adjusted for inflation, but experts claim that Apple's worth might still be greatly undervalued.

#### What You Can Expect From iOS 6 When It's Released In Late September

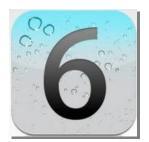

Owners of the iPad, iPhone and iPod touch are anxiously awaiting the release of the newest operating system powering Apple's mobile devices—expected late this month. iOS 6 will run on the iPhone 4S, iPhone 4, iPhone 3GS, iPad 2, third-generation iPad, and fourth generation iPod touch.

Here's what they can expect according to numerous Web sites covering Apple developments (and according to Apple's own Web site):

- Elimination of YouTube & Google Maps Sure, you'll still be able to access YouTube using Safari or another Web browser on your Apple mobile device, but the app designed for watching YouTube videos will be gone. Google is reportedly developing a downloadable app which is expected to be a major upgrade over previous versions. In addition, the Google Maps app will be eliminated. Reports say Apple's own map software, providing turn-by-turn navigation, 3D flyovers, real-time traffic and more will replace Google Maps. The Wall Street Journal reported that "Apple is wary of leaving such a key component for the iPhone in the hands of one of its biggest rivals and is getting ready to dump Google maps." Over the past three years, Apple bought three separate mapping companies to replace Google Maps.
- A Major Siri Upgrade iPad users will get Siri, the personal assistant app that first appeared on the iPhone. Users, for the first time, will be able to get sports games updates, tweet by voice, make restaurant reservations, and more. Apple says the new Siri will even open apps for you. For example, say "Open Angry Birds," and Apple says Siri will do just that. Siri will only be available on iPhone 4S and the third generation iPad.
- **Documents In the Cloud** This will take iWork apps (Pages, Numbers, and Keynote) to a whole new level. Apple says "If you have the same iCloud-enabled apps on more than one device, iCloud automatically keeps your documents up to date across all your devices. So you don't have to." This sounds a lot to me like SugarSync, the cloud storage network that allows a Mac, Windows, or iPad user to immediately copy documents from one device to another using a folder called Magic Briefcase. There's a free SugarSync app for iPad which has gotten

Documents In The Cloud

- very good reviews. It also resembles Dropbox, another very popular cloud storage system.
- **Passbook** This is a new app from Apple which has been described as a "ticket and coupon" organizer." It allows users to book airline tickets with certain airlines. After an individual buys a ticket, it will immediately be sent to Passbook on an iPhone. When the user enters the correct location, a barcode and ticket will be displayed on the phone. In addition, Passbook stores and allows users to quickly access electronic versions of all of their tickets, boarding passes, and merchant cards.

For more MAC Article Pages click link here: Mac Column by Kurt Jefferson CONTINUED

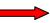

# We did it!

#### Message from the US Census Community Project Submitted by Phyllis Vannoy Spiker, CKCS leader of the Genealogy SIG

Today just before 2:00 p.m. (MDT), the very last batch of the 1940 US Census was arbitrated and submitted for publication. The indexing portion of the 1940 US Census Community Project is officially done!

#### Just look at what we accomplished:

- The project was supposed to take at least six months, yet it was completed in just 124 days two full months ahead of schedule!
- An "army" of more than 160,000 volunteers participated. Plainly stated, there is nothing in the annals of the genealogical community that can compare with this achievement.
- Because of the familiarity of the volunteers with the names and places contained in the records, the resulting index is thought to be among the most accurate of any census ever published.
- Tens of millions of people will benefit for generations. That is quite a legacy!
- It will take a few more weeks to complete the quality audit of the remaining states and publish them online for searching; however, the majority of the 1940 US Census records are already searchable online at the sites of the consortium members. Meanwhile, we hope the feelings you have at this moment of accomplishment are satisfying and will motivate you to continue giving. Families are being united across the generations with every name you index or arbitrate.

#### What's next?

If you are wondering where the next "big thing" is for the indexing community, check out the new US Immigration & Naturalization Community Project. We're starting with passenger lists from all of the major US ports, so there will be something in this project for everyone. Just look for the "US (Community Project)" label on all record sets belonging to this new project.

This is your next chance to be part of something really big. Don't miss the boat!

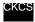

Return to Index

# New members and Renewals

#### During the period from 6/27/2012 to 7/24/2012

We welcome the following new members

James D Cain Nancy S Goetz Julia A Karnes Clayton & Shirley Smith Jacqueline B Sturdivant Melinda Wirkus

We thank the following members who renewed their memberships during this reporting period.

**Darrell W Doty Evelyn Gilbert Thomas Hicks** Sylvia K Jackson Julie F King Charles J Lindquist Mary E Simpson Jo Stratton

Information furnished by CKCS Board of Directors member Ben Rice

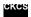

Return to Index

### THIS MONTH'S BEST VIDEOS / SHOWS

INSTRUCTIONS: The best way to view these shows: Viewers should highlight, copy and paste the links into a new tab of their Internet browser rather than clicking the links directly in the PDF newsletter. This will allow the newsletter to remain open while the link opens and plays in another tab window. When returning to the newsletter, the viewer doesn't have to wait each time until the large PDF newsletter file reloads.

THANKS TO CKCS BOARD MEMBER LARRY TRIVETTE FOR THIS SUGGESTION

Chair Balancing Act

http://www.coolestone.com/media/4300/Incredible-Chair-Balancing-Routine/

Furnished by Carl Peter

Amazing Hula Hoop Performer

http://www.flixxy.com/amazing-hula-hoop-performer-irina-akimova.htm#.UAnvQ0mC8so.facebook

Furnished by John Heaton

Life is different in Banff, Alberta

http://www.youtube.com/watch\_popup?v=794wElbHlDc&vg=large

Furnished by Carl Peter

Awesome Father and musical son

www.youtube.com/watch\_popup?v=9xwCG0Ey2Mg

Furnished by Jerry Markussen

Three Tricks

http://www.safeshare.tv/w/gdhRWNSrls

Furnished by Carl Peter

Time marches on even for a Queen

http://www.youtube.com/watch?v=E8nJhG1xE5o&feature=em-share video user

Furnished by Carl Peter

Injured Bald Eagle

http://www.vimeo.com/15184546

Furnished by Carl Peter

NASA Curiosity story

http://www.nasa.gov/multimedia/videogallery/index.html?media id=149477451

Furnished by Harvey Shackelford

Hawk flying in slow motion

http://www.youtube.com/embed/2CFckjfP-1E

Furnished by Carl Peter

360° view from the top of the Eiffel Tower (try some of the buttons at the bottom of the display)

http://www.gillesvidal.com/blogpano/paris.htm

Furnished by Harvey Shackelford

Carrier trials for new F35B USMC aircraft

http://www.youtube.com/watch\_popup?v=Ki86x1WKPmE&feature=colike

Furnished by Ted Mellinger

The funniest husband/wife team – and she wears high heels. It is a 1980 stage show.

http://biggeekdad.com/2012/05/the-jovers/

Furnished by John Heaton

Putting up the flag

http://www.billcook.net/puttin-up-the-flag.html

Furnished by John Heaton

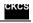

#### **A FEW FUNNY PAGES**

#### My – what a difference a decade makes!

From How to Geek Newsletter

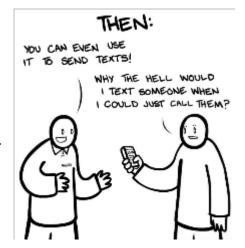

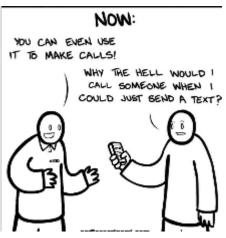

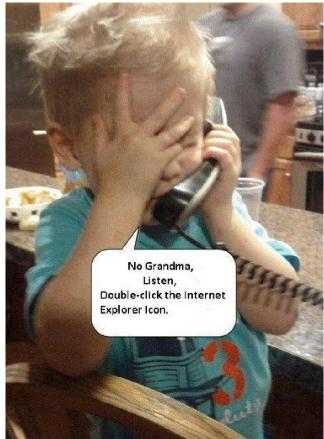

Furnished by Bruce Klobeke

#### Proof that some men do listen

Here is proof that some husbands do listen to their wives. This is a story which is perfectly logical to all males:

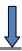

A wife asks her husband, "Could you please go shopping for me and buy one carton of milk, and if they have eggs, get six."

A short time later, the husband comes back with six cartons of milk.

The wife asks him, "Why did you buy six cartons of milk?"

He replied, "They had eggs."

#### **Paraprosdokians**

are figures of speech in which the latter part of a sentence or phrase is surprising or unexpected; frequently humorous. Enjoy!

- 1. Where there's a will, I want to be in it.
- 2. The last thing I want to do is hurt you ... But it's still on my list.
- 3. Since light travels faster than sound, some people appear bright until you hear them speak.
- 4. If I agreed with you, we'd both be wrong.
- 5. We never really grow up; we only learn how to act in public.
- 6. War does not determine who is right only who is left.
- 7. Knowledge is knowing a tomato is a fruit. Wisdom is not putting it in a fruit salad.
- 8. To steal ideas from one person is plagiarism. To steal from many is research.
- 9. I didn't say it was your fault, I said I was blaming you.
- 10. In filling out an application, where it says, 'In case of emergency, Notify:' I put in 'DOCTOR'.
- 11. Women will never be equal to men until they can walk down the street with a bald head, beer gut, and still think they are sexy.
- 12. You do not need a parachute to skydive. You only need a parachute to skydive twice.
- 13. I used to be indecisive. Now I'm not so sure.
- 14. To be sure of hitting the target, shoot first and call whatever you hit the target.
- 15. Going to church doesn't make you a Christian any more than standing around an airport makes you a pilot.
- 16. You are never too old to learn something stupid.
- 17. I'm supposed to respect my elders, but its getting harder and harder for me to find one now.

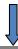

#### Farm kid join the US Marines

Dear Ma and Pa.

I am well. Hope you are. Tell Brother Walt and Brother Elmer the Marine Corps beats working for old man Minch by a mile. Tell them to join up quick before all of the places are filled.

I was restless at first, because you get to stay in bed till nearly 6 a.m. But I am getting so I like to sleep late. Tell Walt and Elmer all you do before breakfast is smooth your cot, and shine some things. No hogs to slop, feed to pitch, mash to mix, wood to split, fire to lie. Practically nothing.

All men got to shave but, it is not so bad, there's warm water.

Breakfast is strong on trimmings like fruit juice, cereal, eggs, bacon, etc., but kind of weak on chops, potatoes, ham, steak, fried eggplant, pie and other regular food, but tell Walt and Elmer you can always sit by the two city boys that live on coffee. Their food, plus yours, holds you until noon when you get fed again. It's no wonder these city boys can't walk much.

We go on 'route marches,' which the platoon sergeant says are long walks to harden us. If he thinks so, it's not my place to tell him different. A 'route march' is about as far as to our mailbox at home. Then the city guys get sore feet and we all ride back in trucks.

The sergeant is like a school teacher. He nags a lot. The Captain is like the school board. Majors and colonels just ride around and frown. They don't bother you none.

This next will kill Walt and Elmer with laughing. I keep getting medals for shooting. I don't know why. The bulls-eye is near as big as a chipmunk head and don't move, and it ain't shooting at you like the Higgett boys at home. All you got to do is lie there all comfortable and hit it. You don't even load your own cartridges. They come in boxes.

Then we have what they call hand-to-hand combat training. You get to wrestle with them city boys. I have to be real careful though, they break real easy. It ain't like fighting with that ole bull at home. I'm about the best they got in this except for that Tug Jordan from over in Silver Lake. I only beat him once. He joined up the same time as me, but I'm only 5'6' and 130 pounds and he's 6'8' and near 300 pounds dry.

Be sure to tell Walt and Elmer to hurry and join before other fellers get onto this setup and come stampeding in.

Your loving daughter,

Alice

**Submitted by Carl Peter** 

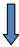

#### I wanted to borrow a newspaper

I was visiting my son last night when I asked if I could borrow a newspaper.

"This is the 21st century," he said. "We don't waste money on newspapers.

Here, you can use my iPad."

I can tell you this, that dang fly never knew what hit it!

Submitted by Bruce Klobeke

# I bet u will see the pic twice!

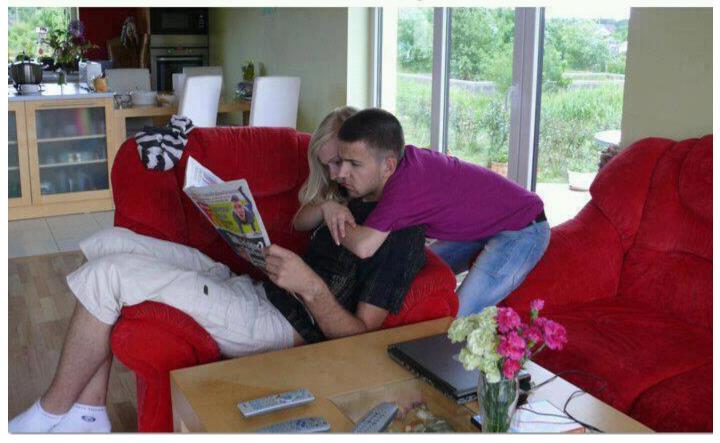

Did you see the boy hugging the girl's neck?

You were wrong, it is the other way around. Take another look It is the perception that influences our vision and thinking.

**Furnished by Carl Peter** 

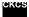

#### Mac Column by Kurt Jefferson CONTINUED

- Remind Me Later, iPhone This feature on your iPhone will allow you to skip a call...and then remind you to call back.
- **Do Not Disturb Me, iPhone** This feature will make sure you aren't bothered by notifications. Another option will allow you to send messages rather than return a call.
- Alarm Clock App Plays Your Favorite Song Suppose you want to start the day by listening to *Oblivion* by Astor Piazzolla? (Stick with me here.) The new alarm clock app in iOS 6 lets you do it. Or wake up to the Beatles. Or the New Christy Minstrels. Or a song of your choosing. You say you've never heard of Astor Piazzolla? He was the brilliant Argentine tango composer who created Oblivion in the early 1980's. Oblivion is one of the most prominent songs performed in movies, yet most Americans don't know it when they hear it. One night I was driving home from WoodSongs and heard

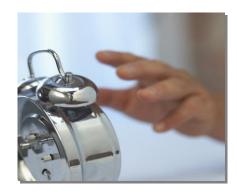

Fred Child on Performance Today mention it. Then he played it. I couldn't name the song, nor could I remember where I heard it. But Child mentioned that Piazzolla's Oblivion was one of the most used melodies in films, and yet most of us can't place it. Okay, Enough with the music lesson. Alarm Clock App is expected to be available on both the iPhone and iPad.

Mail VIPs — Users will be able to mark specific contacts as important so all of the incoming messages from those individuals will be starred.

#### Why Wait To Upgrade to Mountain Lion?

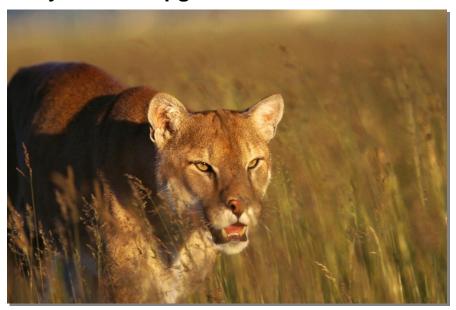

#### Here's Why... (or put another way: Pioneers take the arrows, settlers take the land)

Apple released Mountain Lion (also called OS X 10.8), the latest version of OS X, back on July 25<sup>th</sup> of this year.

As I write this on August 23rd, Apple today just released its first Mountain Lion update—10.8.1.

That "1" on the end of the operating system version

might seem like an insignificant digit, but in the Mac world, it means plenty.

Thousands of Mac users test every new version of the Mac OS X, but issues arise with every major release of a big cat.

Even though Apple has just issued the first Mountain Lion update, I haven't upgraded because several programs on which I rely haven't yet been upgraded for Mountain Lion. One example is the major Mac utility, TechTool Pro. Micromat, which makes TTP, is in the process of updating its software to work with the latest version of OS X.

In addition, there's always at least one issue that escapes testers' OS X workouts. In the case of Mountain Lion, it may have been a severe laptop battery issue.

Here's how Mac News Network reported it, "Since Mountain Lion's release, some people have complained about losing battery life after making the upgrade. Apple staffers have allegedly reached out to people posting in the company's support forums, trying to gather system data in order to address the problem."

A fix in a version of 10.8.1 released to testers apparently solves the battery problem.

One tester reported after installing 10.8, his MacBook battery life plunged, only displaying a battery life of four hours and five minutes even with a full charge.

After installing the 10.8.1 update, the figure soared to eight hours, which is greater than what Apple claims for any of its MacBook laptop models.

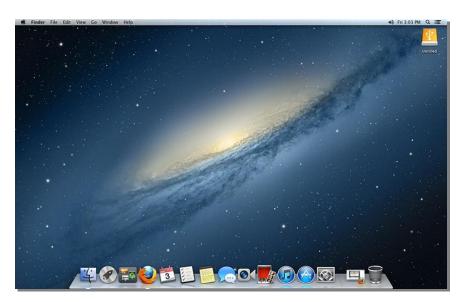

I will eventually visit the Mac App Store, pay \$20, and download and install Apple's latest big cat. But patience is definitely a virtue when it comes to upgrading or updating computer operating systems. Long-time Mac author and founder of the MacFixIt Web site, Ted Landau, wrote a Macworld column in August titled, Bugs & Fixes: Troubleshooting Mountain Lion.

Landau provides an excellent overview of what can go wrong, how to solve problems, and what to look out for in the 10.8 release.

One of the most important tips is to back up your data before installing a new operating system. In addition, you should copy the Mountain Lion installer after downloading and before installing on your Mac. That's right BEFORE you double-click the installer icon. That way, you'll have a copy of the installer that you can put on a Flash drive or DVD.

Landau writes, "I'll highlight one general install tip here: After downloading the Install OS X Mountain Lion app from the Mac App Store, you'll find it in your Applications folder. Make a copy of the app before proceeding. Otherwise, the app will vanish without a trace after you complete the install (this is a deliberate feature, not a bug). Yes, you can get it back by redownloading the app, but keeping a copy saves you time and hassle, in case you ever want to use Install again."

On the July day after Apple released Mountain Lion 10.8, Jason D. O'Grady wrote in his ZD Net column headlined, *Don't upgrade to OS X 10.8 Mountain Lion before reading this*.

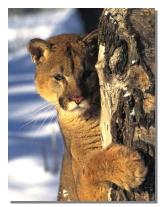

"First, it's important to note that 10.8 is a **major update** of the **entire operating system**. It's much different than an incremental update to an application or even an incremental update to the OS (like 10.7.4 was). If you use your Mac to make a living or perform live, you should wait until the dust settles before installing an update of the magnitude of Mountain Lion.

You've gone this far without it, so another couple of days or a week won't kill you. Or as the old expression goes "pioneers take the arrows, settlers take the land."

The problem with major OS updates like 10.8 is that **they break things**. And nothing's worse than installing a major update like 10.8 only to find out that one of the apps that you use daily now crashes on launch, or won't connect to the Internet. Or that your data is gone or corrupted."

Amen. I'm glad that 10.8.1 is finally here but I won't upgrade until several programs on which I rely are updated for the new operating system.

By the way, 10.8.1 is purely what's called a "maintenance release." In other words, it's designed to fix bugs. Apple says the update is a 24.2 MB download and is designed to fix these and several other issues:

- Migration Assistant which suddenly quit for some users
- Issues with Microsoft Exchange servers and Mail
- Audio failing to play properly through a Thunderbolt Display
- Problems with iMessage not sending properly

Wikipedia has detailed many of the changes present in Mountain Lion.

Apple lists 200+ new features available in OS X10.8.

Macworld's <u>Installing Mountain Lion: Our Complete Guide</u> is a *must* read as is the magazine's article, How to make a bootable Mountain Lion install drive.

Read what USA Today's Edward C. Baig <u>says</u> about Mountain Lion.

#### iPad User's Guide A Must Download If You Own Apple's Tablet

I remember the 1990's when software came with a big user's guide, the size of the Lexington phone book. The first time I cracked open the WordPerfect user's guide, I thought to myself,

this is amazing. The book came with each copy of the popular word processor and was filled with answers to just about every question I could dream up.

Boy, have times changed. The cost to software developers and computer manufacturers of shipping a thick, heavy book brought the end of those instructional guides. While the last Mac I bought did come with a small 80-page instruction booklet, that was the exception.

Today, we download software from the Mac App Store and the App Store for Apple's mobile devices instead of buying it in a store. We search software help guides and online customer support forums for answers to our questions.

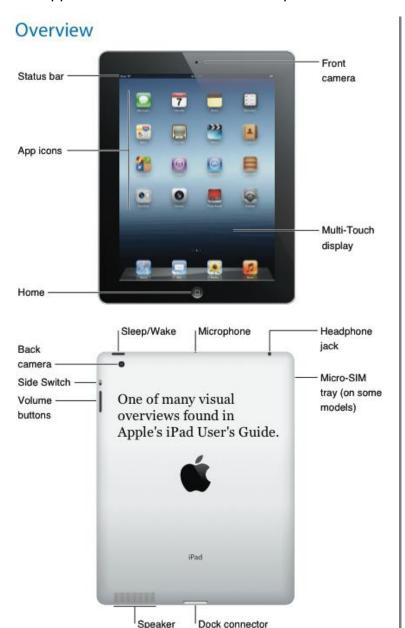

Maybe the need for a thick manual has vanished.

But I still like to learn all I can about whatever computer device happens to be in front of me.

If I'm using an iPad, I frequently use Apple's 144-page iPad User's Guide.

If you haven't yet downloaded the free guide, you'll find it here. (This is for version 5.1 of iOS.) After Apple releases iOS 6, an updated guide will be available online.

The PDF provides great graphics, easyto-understand steps, and an overview comparable to very good computer books such as The Missing Manual series or the Peachpit Press iPad Pocket Guide.

Apple is also quick to point out that iPad users can download the guide and view it using iBooks.

Mac users can simply download it and view PDFs since OS X automatically recognizes and opens PDFs using the built-in program called Preview.

Windows users can download Adobe's Acrobat Reader program and easily view PDFs they download from the Internet.

#### No More Firefox Browser for Mac OS X Leopard Users

Mozilla has announced that its Firefox Web browser, the second most popular browser on the Mac platform after Safari, will no longer be updated for Mac OS X Leopard, which will be five years old in October.

Leopard, also known as OS X 10.5, became available in October 2007. It has been replaced by three later versions of Mac OS X:

- Snow Leopard (OS X 10.6, released in August 2009)
- Lion (OS X 10.7, released in July 2011)
- Mountain Lion (OS X 10.8, released in July 2012)

Mozilla will officially end Firefox upgrades for Leopard users when it releases version 16 of the Web browser in October.

Josh Aas, of the Firefox platform group, says future versions of Firefox will require at least Snow Leopard (10.6) to run on the Mac.

According to Computerworld, as of June 21st, here was the breakdown of of Mac users running Firefox 13:

- 17 percent were using OS X 10.5 Leopard
- 35 percent were using OS X 10.6 Snow Leopard
- 48 percent were using OS X 10.7 Lion

(For the record, the current version of Firefox in late August was version 14.0.1)

Aas says Leopard has diminished in importance, "Mac OS X 10.5 users have been declining by 1 percent per month, as a share of our total Mac OS X users."

Google Chrome already issued its last release for Leopard, Chrome version 21 back on July 31<sup>st</sup> of this year.

Apple stopped issuing OS X updates for Leopard in November 2011 and its most recent security update was in May of this year.

The last Safari update for Leopard users was more than one year ago.

Aas said, "Apple releases new versions of its operating system relatively quickly, and each new version contains significant changes that we must adapt to...This requires resources, and with limited resources, this sometimes means we have to make tough decisions about where to invest."

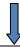

If you're still running OS X Leopard, your options are to upgrade to a later version of Mac OS X (if your Mac hardware will allow it), use Firefox 10 ESR (extended support release which will be supported until Feb. 12, 2013), or switch to the TenFourFox browser with Rosetta support.

#### Tech World Abuzz with Talk of new iPhone and more

From TechCrunch to the stately Christian Science Monitor to Information Week, you'll read about Apple's newest iPhone—even before it's released.

The buzz is that Apple will announce its new iPhone in early September and then make it available for sale later that month.

Apple has confirmed an event on September 12<sup>th</sup>, but doesn't talk in advance about its announcements.

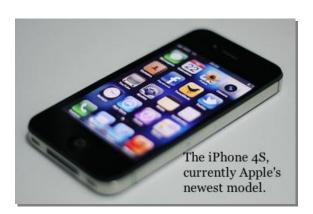

Information Week, and many other tech Web sites, are asking if Apple might begin selling its new iPhone on September 21<sup>st</sup>?

That's because an unnamed source at Verizon which sold two-million iPhones in the third quarter of last year—says the company has cancelled all vacations from September 21st to the end of the month. That supposedly is to handle the high amount of traffic from customers interested in buying Apple's latest iPhone device.

The Christian Science Monitor tackles the mystery in this manner: "The standard caveats apply: Apple hasn't confirmed the existence of the new iPhone, let alone when it might launch. In fact, we don't even know if this thing will be called the iPhone 5—it might be called the iPhone XRPQ, for all we know. Still, Apple releases a new iPhone every year, and since the last iPhone launched in October of 2011, it makes sense that the next iteration would be shipping this fall."

TechCrunch is more emphatic. It headlines one of its stories, Verizon Vacation Blackout Reveals The New iPhone Will Launch On Friday, September 21.

Latinos Post reported, "The Launch of the iPhone 5 is expected to be the "biggest handset launch in history," according to FBR Capital analyst Craig Berger. A Post story added, "It could sell over 250 million units during its lifetime, and with the addition of the iOS 6, those numbers could be true."

In August, Sprint, which sold 1.8-million iPhones during the fourth quarter of 2011, slashed iPhone 4S prices and waived activation fees for online purchases, to move inventory.

Some tech Web sites predict that Apple will also announce a new iPod touch at its September 12<sup>th</sup> press event. Others say a new iPad mini will hit store shelves in October.

InvestorPlace writes "While Apple is expected to launch its next generation iPhone and a smaller-screen iPad at a special event on September 12, sources say the new devices will reach consumers at different times, according to the International Business News. The newest iPhone will hit stores nine days after its debut, on September 21, but the iPad mini won't reach store shelves until October 5. The timing of the launches is likely based on anticipated traffic to Apple Stores...if the company launches the new iPhone and iPad mini simultaneously, it might create a crush at its stores and online outlets, leading to frustrated customers. Spacing the launches by several weeks will allow the company to handle initial demand for the iPhone and then gear up again for the launch of the iPad mini."

As a news reporter might say, stay tuned.

# Tablet computers are the real deal

Anyone who believes that tablet computers are a passing fad needs a reality check. A new study predicts that in 2012 alone, tablet shipments, led by Apple's iPad, will top 100 million. The three month period from April to June set a new record for tablet shipments.

A study by eMarketer, predicts that "the number of iPad users will grow by over 90% in 2012 to 53.2 million, as loyal users replace older models and new consumers purchase the device."

A graphic compiled using figures from Scotia Bank, The Washington Post, TechCrunch, Apple Insider, Gartner and Apple says:

"Laid end-to-end, those (53.2 million) iPads would stretch from Cupertino, Calif. (Apple's home base) to New York City and back and nearly halfway back to the Big Apple."

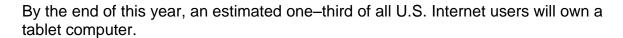

What I find really interesting is this remark:

"Broken down by age, the fastest growth among tablet users as a whole will come in the under-12 and 65-and-older groups, which have relatively low penetration compared with other groups."

But wait. There's more:

"Tablet adoption is expected to increase more quickly than smartphone's in the US, from a user base of nearly 55 million by the end of 2012 to almost 90 million in the next two years, according to eMarketer."

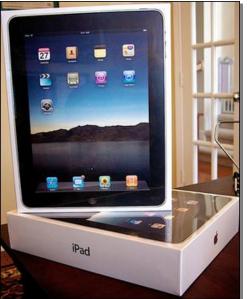

Another interesting tidbit is that frequent travelers are especially prone to own a tablet computer. The report says that airplane travelers are "adopting these devices at a particularly fast pace" according to a study done by the Chaddick Institute for Metropolitan Development at Chicago's DePaul University.

In case you're interested, here's a snapshot taken in December 2011. At the end of last year here were the percentages of American travelers using tablet computers and the mode of transportation:

Airline – 8.4% Amtrak – 5.9% Commuter train – 4.9% Curbside bus – 3.7% Conventional bus - 0.6%

This research by eMarketer is sensation overload because of all the numbers, the deep research here (keep scrolling down, keep scrolling down), and the huge implications.

What's clear is that the iPad (and other tablet computers when they finally gain traction) are here to stay and will grow substantially in popularity.

One only needs to look at recent revenue figures from HP and Dell to see the trend. More and more Americans are opting for tablets rather than traditional desktop PCs. Smartphones, Kindles, Nooks, and other devices are also in the mix, but the tablet computer is the star for the moment.

What's very clear is how strong the demand for tablets really is. A graphic showing third generation iPad sales is a real eye-opener. It says:

"Apple's release of its latest iPad (simply called the new iPad) was massive. The company reported it sold 3 million devices in the first 72 hours of release."

That translates into:

- Eleven iPads sold EVERY SECOND
- 694 iPads sold EVERY MINUTE

A baby born today who bought 100 iPads a day would finally reach three million at age 82.

Whoa. The tablet computer is not a fad. It's a major trend. And it's headed your way...

### Big Win for Apple in Samsung Patent Trial

A California jury ruled in late August that Samsung stole critical features of Apple's iPhone and ordered the Korean company to pay \$1.05 billion in damages. The jury decided Samsung

infringed six out of seven Apple patents, while Apple had not infringed on any of Samsung's patents. The technologies involved:

- Apple's multi-touch gestures, whereby the user can tell the phone to perform different functions using one or two fingers on the screen
- Icon designs
- Physical front surface of the phone.

The verdict arrived after the jury had deliberated for less than three days.

### iPad headlines you might have missed

- New 'iPad mini' schematics emerge, are possibly genuine
- iPad stolen from home of Steve Jobs is found in clown's hands
- Facebook unveils speedier app for iPhone, iPad
- <u>iPad to go old-fashioned with</u> typewriter add-on
- How the iPad is changing education
- iPad a solid education tool, study reports
- Tablets' popularity is through the roof, nearly one-third of U.S. Internet users have one: survey
- The new iPad is gaining popularity with business users: report

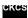

To return to the beginning of the Mac Article please click \_\_\_\_\_ Mac and iPad Corner

Return to Index

# **CKCS Special Interest Groups**

#### Check us out!

Each month the Central Kentucky Computer Society offers 13 SIGs which may be attended by members and their quests. Below is a summary of what takes place at each SIG. Information is provided by the SIG leader. Visitors are cordially invited to become active CKCS members.

NOTE; Always check the "Monthly Schedule" and the "Newsletter" link on the CKCS home page for any schedule changes. www.ckcs.org

#### DATABASE SIG

Meets monthly on the fourth Monday - Leader Garland Smith

#### DIGITAL **PHOTOGRAPHY** SIG

#### Meets monthly on the fourth Tuesday - Leader Joe Dietz

The Digital Photography Special Interest Group is a forum to provide and share information about digital imaging. The SIG frequently has quest speakers to cover a wide range of topics that are related to digital imaging. Some of our past topics have been on digital archiving (AKA Backup), getting the best out of your point and shoot camera, effective lighting when taking pictures, restoring old photos and many others. The goal of this SIG is to help attendees to better understand digital imaging, learning how to get the best out of their cameras and how to improve their images with digital imaging software such as Corel's Paint Shop Pro, Photoshop CS/Elements, Gimp or other program. Each meeting starts off with a photo contest with a variety of different categories.

#### DR. FIXIT SIG

Meets monthly on the first Saturday at 10:00 a.m. - Leaders: Bob Brown, Ben Rice and Mike Seiler.

CKCS members are eligible to bring in sick comuters for evaluation. Our 'experts' will diagnose the problem and if possible make simple repairs. All you need to bring is the CPU. Our leaders will use a mouse and monitor on hand. This is a free service for members only.

#### **GENEALOGY SIG**

#### Meets monthly on the third Tuesday - Leader Phyllis Spiker

Attendees have an opportunity to ask questions, share new ancestors. record discoveries or websites. Programs are not a course of classes. but topics of interest, such as new online databases, interpreting evidences, genealogy softwares or getting acquainted with repositories' websites. Opportunities for onsite research may be suggested. Wanna know, "Who's your granddaddy?"; or "Where're the records?" We'll try to help you succeed. Join us 7 P.M, the 3rd Tuesday of the month, except June, July, and August.

#### MAC AND IPAD SIG

Meets monthly on the second Thursday - Leader Kurt Jefferson

The Mac and iPad SIG tackles issues to help make both Apple's Mac computers and its iPad tablet easier to use and more enjoyable. We deal with a variety of topics ranging from Mac OS X (pronounced "10") to iOS, the operating system running Apple's iPad. We share tips at every meeting and provide insights to empower users to get more out of their Macs and their iPads. Users are encouraged to bring their Mac laptops and iPad tablets to experience first hand the tips provided at each meeting. Whether you're a beginner to the Mac or iPad, of you've been using both devices for several vears, you'll walk away with plenty of tips, tricks, and advice to make your computing experience more enjoyable.

#### MICROSOFT **ACCESS SIG**

Meets monthly on the third Thursday - Leader Stuart Zahalka

#### MYSTERY SIG

Meets monthly on the first Monday - Leaders Bob Brown and Wendell **Curtis** 

Meeting topics will be about Internet web sites, operating system tips and tricks, application software, new hardware devices or any other ideas from the world of personal computers. At each meeting, two or three things are presented that you might want to do with your computer but may not know exactly how.

#### WINDOWS SIG

Meets monthly on the second Tuesday - Leader Joe Isaac

The Windows SIG for Windows 7, 8, Vista and XP, this SIG or workshop meets the 2nd Tuesday of each month at 7 p.m... Topics covered may be: Windows 7, Windows Live Mail, Internet Explorer, Windows Media Player, System Restore, Defrag, Desktop, Taskbar, Windows Live Photo Gallery, Windows Live Movie Maker, Basics, Files and Folders, Control Panel, YouTube, Disk Cleanup, etc.

To see which topic will be covered next go to:

http://joescomputertips.blogspot.com/ To see a year's worth of email Tips and Reviews go to:

http://www.ckcs.org/joetips.pdf

#### **WORD PROCESSING SIG**

#### Meets monthly on the first Tuesday - Leader Larry Trivette

The Word Processing SIG starts with questions from classmates where the SIG leader and all attending help provide solutions and answers. In fact, many of the topics presented during each session come from questions received by email during the month. Topics are presented so that new as well as advanced computer users will benefit by attending. This workshop uses several Microsoft Word versions during the SIG.

#### **UNIX / LINUX SIG**

#### Meets monthly on the fourth Thursday - Leader Lewis Gardner

The Linux SIG handles a wide range of technical topics. Linux is based on Unix which is the granddaddy of modern networking. We spend a considerable amount of time on servers, networks, routers, access points and general network configuration. These operating systems are at the heart of many devices in our increasingly connected world. Come out and we will try to get your questions answered, your problems troubleshot or devices configured

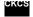

#### Other supermarkets owned by Kroger

#### **Include:**

- Baker's (Nebraska)
- City Market (Colorado, Wyoming, Utah, New Mexico)
- Dillons (Kansas, Missouri)
  - Dillons Marketplace
- <u>Food 4 Less</u> (Southern California; Las Vegas, Nevada; Portland, Oregon; Chicago, Illinois; NW Indiana, and they have a former location in Allentown, Pennsylvania and Tahlequah, Oklahoma)
- Foods Co. (Northern California)
- Fred Meyer (Alaska, Idaho, Oregon, Washington)
  - Fred Meyer Marketplace
  - Fred Meyer Northwest Best
- <u>Fred Meyer Jewelers</u> (Illinois, Tennessee, Kentucky, Indiana, Ohio, Utah, Washington, Nebraska, Oregon, Colorado, Texas, Idaho, Arizona)
  - Barclay Jewelers
  - o Fox's Jewelers
  - Littman Jewelers
- Fry's Food and Drug (Arizona)
  - o Fry's Marketplace
  - Fry's Mercado
  - Fry's Signature
- Gerbes (Missouri)
- JayC Food Stores (Indiana)
- King Soopers (Colorado, Wyoming)
  - King Soopers Fresh Fare
  - King Soopers Marketplace
- Kroger Food and Drug (Ohio, West Virginia, Virginia, Kentucky, Indiana, Illinois, Michigan, Tennessee, North Carolina, South Carolina, Georgia, Mississippi, Texas, Alabama, Arkansas, Louisiana)
  - Kroger Fresh Fare
  - Kroger Marketplace
  - Kroger Signature
- Kwik Shop (Iowa, Kansas, Nebraska)
- Loaf 'N Jug (Colorado, Montana, Nebraska, North Dakota, Wyoming)
- Owen's Market (Indiana)
- Pay Less Food Markets (Indiana)
- Quality Food Centers (Oregon, Washington)
  - o QFC Fresh Fare
- Quik Stop (California, Nevada)
- Ralphs (California)
  - o Ralphs Fresh Fare
  - Ralphs Marketplace
- Scott's Food & Pharmacy (Indiana)
- <u>Smith's Express</u> (Utah)
- Smith's Food and Drug (Arizona, Idaho, Montana, Nevada, New Mexico, Utah, Wyoming)
  - Smith's Fresh Fare
  - Smith's Marketplace
- Tom Thumb Food Stores (Alabama, Florida)
- Turkey Hill Minit Markets (Pennsylvania, Ohio, Indiana)

To return to original story: click ———— Members using a Kroger gift card is important to CKCS